## *Tabellen teilen*

Eine große Tabelle an einer gewissen Zeile zu teilen ist ein Kinderspiel - wenn man weiß, wie es geht. Platzieren Sie den Mauszeiger in der Zeile, an der Sie die Tabelle teilen möchten.

Nun müssen Sie nur noch das Tastenkürzel »Strg+Umschalt+Enter« betätigen und die Tabelle wird geteilt.

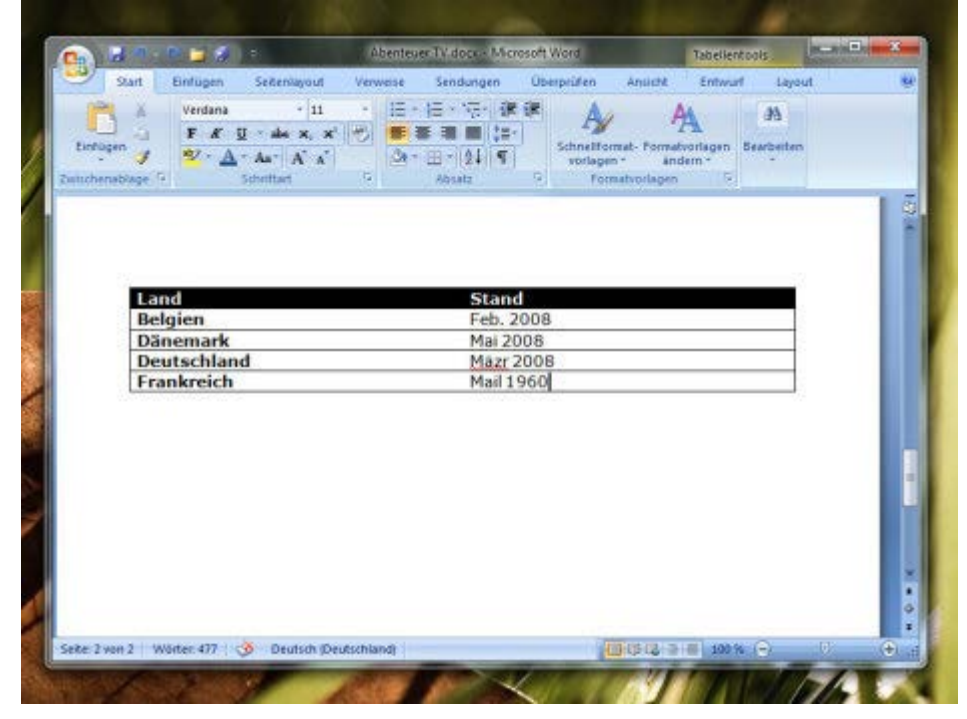